Subject: shell used by 'vzctl enter' Posted by [usar](https://new-forum.openvz.org/index.php?t=usrinfo&id=3544) on Tue, 28 Apr 2009 17:08:27 GMT [View Forum Message](https://new-forum.openvz.org/index.php?t=rview&th=7476&goto=35864#msg_35864) <> [Reply to Message](https://new-forum.openvz.org/index.php?t=post&reply_to=35864)

Hi,

is there a way to specify/change the shell started inside the VE by 'vzctl enter foo'?

Right now, it always starts bash. Not /bin/sh (which is dash for me), nor the shell set up for root in passwd(5) (which is zsh).

Subject: Re: shell used by 'vzctl enter' Posted by [maratrus](https://new-forum.openvz.org/index.php?t=usrinfo&id=1756) on Thu, 30 Apr 2009 08:54:25 GMT [View Forum Message](https://new-forum.openvz.org/index.php?t=rview&th=7476&goto=35914#msg_35914) <> [Reply to Message](https://new-forum.openvz.org/index.php?t=post&reply_to=35914)

Please, look at the code:

http://git.openvz.org/?p=vzctl;a=blob;f=src/enter.c;h=2ad979e3f6c0fa652908c5adbc2198dc9db66 3d7;hb=f76ccaaf72d0bd485d72bdd4e34f95f02878c172#l313

execve("/bin/bash", arg, env); execve("/bin/sh", arg, env);

You may rebuild vzctl if you want.

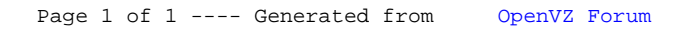